#### Important Notice: Restriction on using materials

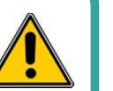

With the renovation, the IMSUT Library will transfer the majority of the materials that we had in the past to other libraries within the university. The targeted materials cannot be used until all the procedures are completed. We apologize for any inconvenience, but please understand.

## **FAO**

Q

Is there any procedure required to enter the library?

All the IMSUT members can enter the library without any special procedure in weekdays, during daytime when library staffs are available. In order to use 24 hour a day, please fill in the application form and submit it to the IMSUT Library office.

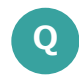

What should I do with my Library card (図書利⽤カード)?

IMSUT Library card (医科研図書利用カー ド) has been abolished completely since<br>November -2015 -Please discard the card November, 2015. Please discard the card, for you will never need it again in the future. Or, please return it to the library.

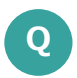

I need the copy of an article, but have no public expense….

Those who cannot use public expense, please talk to the library staff! We will check up the way to get the copy you need other than by using public expenses.

# About IMSUT Library

### Opening Hours

Weekdays from 9:00 AM to 5:00 PM (Service counter closed from 12:00 AM to 1:00 PM) \*Members of IMSUT can enter the library 24 hours a day.

## Application Forms

Application forms are available either by downloading from the web site or by visiting the library office.

(A) Application form to Pass to Library UTokyo

- (B) <u>Application form for the MyOPAC delivery request service</u><br>(C) Application form to Pass to the IMSLIT Library
- $(C)$  Application form to Pass to the IMSUT Library

#### Access

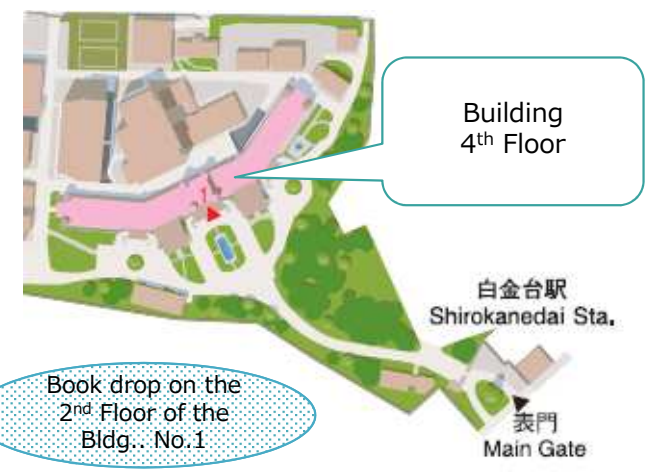

## Contact us

Library and Information TeamAdministrative Affairs Division, The Institute of Medical Science

Tel: 03-5449-5226(Ex.: 75226) E-mail: imstosho@ims.u-tokyo.ac.jpWeb site: http://www.ims.u-

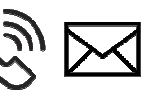

#### tokyo.ac.jp/imswww/soshiki/tosho/eng/index-e.html

Office hours: 9-12 a.m., 1-5 p.m., weekdays.

Contact us for any questions by e-mail, phone call, coming to the office or sending message to Web form (ASK service by the UTokyo Library system). 2017.7.14

# For IMSUT members

# User's Guide to IMSUT Library

# User's Guide to UTokyo Library<br>Resources **Resources**

# 2017

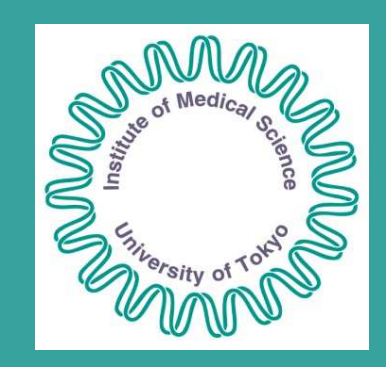

# IMSUT Library

Building No. 1, <sup>4</sup>th Floor

# Using the IMSUT Library

## What you can do in IMSUT Library

- Viewing and lending materials<br>○ Writing and learning with you
- Writing and learning with your<br>○ º º º º own PC
- Using campus wireless LAN (UTokyo WiFi) and power supply
- Viewing and printing e-journals<br>○ Receiving books you ordered
- Receiving books you ordered (\*1)
- Procedure for applications (\*2)
- How?
- ☑ No procedure is required on weekdays from 9 a.m. to 5 p.m.. ☑ Apply for the enter the library 24 hours a day.

## Order a book from the other library in UTokyo (For Free)

Can't find the book in IMSUT Library? You can order the book from over 30 libraries in UTokyocampuses to IMSUT Library and borrow it for free.

Persons bearing a student / employee ID (IC card type) and anyone who has UTokyo Account<br>can use the service (\*3) can use the service (\*3).

- How?
- ☑ Bring your ID to the library and submit application form to Pass to Library UTokyo (\*4)
- ☑ When you find the book you want to borrow, login to MyOPAC and click on the reserve button

東京大学 MyOPAC Reserve The University of Tokyo Library OPA

\*1, 2 ... Available only during office hours

 \*3 ... Contact us if you don't have an IC card type ID haven't issued it yet. \*4 ... If your student information is registered to Utmate, your student ID (IC card) is ready to use the UTokyo libraries and books without procedures.<br>Application is necessary only if you wish to receive books at IMSLIT library. Application is necessary only if you wish to receive books at IMSUT library.

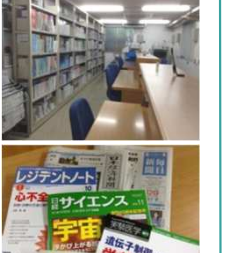

# Getting Access to the Library Resources of UTokyo

# Using the E-materials

Many e-journals and databases are available by subscription agreement of UTokyo Library system. subscription agreement of UTokyo Library system.<br>If connected to the UTokyo network, you can use. If connected to the UTokyo network, you can use<br>them even from the PC in your office them even from the PC in your office.

OExamples of databases you can use:

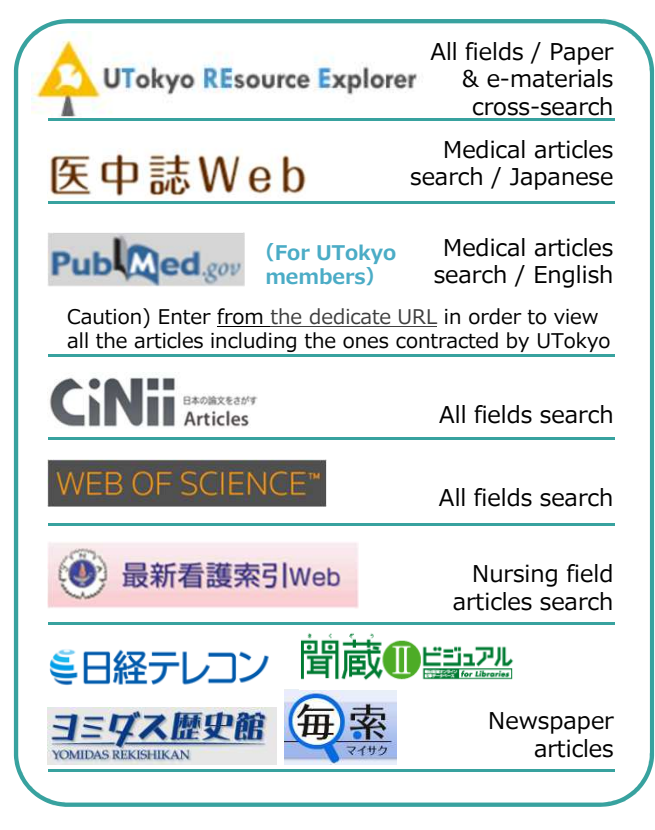

OCheck GACoS -the gateway to look for academic information- for more details about each database. Check E-journal & E-book Portal for more about each e-title.

# **GACOS** E-journal & E-book Portal

# Order Copies of an article / **Books not on campus** (For a fee)

Order the book that UTokyo Libraries don't have, or the copy of an article which the UTokyo ecollections don't include, from the other university library for a fee.

Paid services are for anyone who can use the public expense (laboratory budget).

 ☑ Register your public expense by How?submitting the application form for <u>the MyOPAC service</u> (Signature of<br>Jaboratory manager is required) laboratory manager is required) ☑ Bring your ID card too if you haven't registered for UTokyo library yet  $\Box$  Log in to MyOPAC, and apply for article copies, and books from outside the UTokyo ☑ When in a hurry, order by email or phone without logging in to MyOPACCopy 東京大学 MyOPAC

#### interLibraryLoan/Photocol The University of Tokyo Library OPAC Request

# Using E-resources from Outside UTokyo campus

When you want to browse e-journals off campus such as home, use the authentication services for faculty staffs / students and access the UTokyonetwork.

### How?

 $□$  See the pamphlet (→) or GACoS website for details ☑ Among all faculty staffs, members who can use this service are: Faculty Members, Fixedterm Project Staff, Fixedterm Part-time Project Staff enrolled at UTokyo

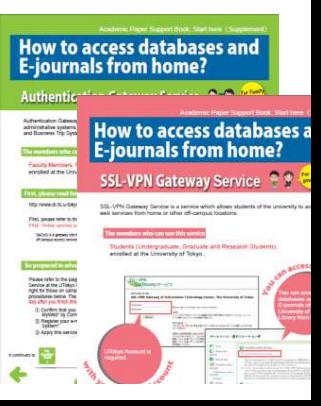